# Vim - config

# **Breakindent**

Update: патч принят в основную ветку vim'a

Проблема: vim при переносе длинных строк не учитывает первоначальный отступ строки, например, при наличии вложенных многоуровневых структур в исходном коде (if ... end, for ... end, \begin{center} ... lend {center} и т.д.), что приводит к образованию горизонтальных блоков, ухудшающих визуальное восприятие текста.

Так выглядит текст по-умолчанию:

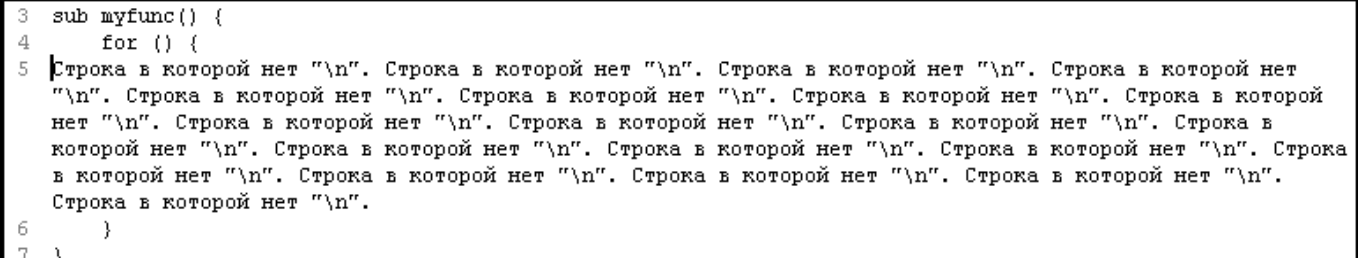

Таким должен быть результат «умного» переноса строк:

```
sub·myfunc()·\cdots for ( ) \cdot ( )·········· Строка-в-которой-нет-"\n". - Строка-в-которой-нет-"\n". - Строка-в-которой-нет-"\n". - Строка-в-которой-
                Her. "\n". Crpona B Roropoй Her. "\n". Crpona B Roropoй Her. "\n". Crpona B Roropoй Her. "\n". Crpona
                 \texttt{B: KOTOPO} \check{\mathfrak{B}}^* \texttt{H} \texttt{et}^* \mathbf{C}^* \texttt{N} \texttt{C*} \texttt{C*} \texttt{C*} \texttt{C*} \texttt{C*} \texttt{C*} \texttt{C*} \texttt{C*} \texttt{C*} \texttt{C*} \texttt{C*} \texttt{C*} \texttt{C*} \texttt{C*} \texttt{C*} \texttt{C*} \texttt{C*} \texttt{C*} \texttt{C*} \texttt{C*} \texttt{C*} \texttt{C*} \texttt{C*} \texttt{C*} \text"\n". Crpona B · Roropoй · Her · "\n". Crpona · B · Roropoй · Her · "\n". Crpona · B · Roropoй · Her · "\n". Crpona · B ·
                которой нет "\n". Строка в которой нет "\n". Строка в которой нет "\n". Строка в которой нет "\n".
                Строка в которой нет "\n". Строка в которой нет "\n".
6
    \cdots . . . )
    \lambda
```
Решение: использовать breakindent-patch

#### Пересборка VIM'а в Debian

• Установка инструментов сборки пакетов

```
apt-get install dpkg-dev devscripts
```
• Получение исходного кода

```
# wheezy(stable) version 7.3.547
apt-get source vim
# or# unstable version 7.4.253 (at 13.04.2014)
apt-get source vim -t unstable
```
• Загрузка зависимостей необходимых для сборки пакета

**apt-get build-dep vim** *# for unstable version may need update libperl, python*

**Загрузка breakindent патча с [домашней страницы](https://retracile.net/blog/category/vim)**

```
# for wheezy vim-7.3.547
wget https://retracile.net/raw-attachment/blog/2012/12/21/17.30/vim-7.3.682-
breakindent.patch
# or
# for unstable vim-7.4.253
wget https://retracile.net/raw-attachment/blog/2013/09/12/23.00/vim-7.4.16-
fc19-breakindent.patch
```
**Помещение breakindent патча в каталог debian-заплаток**

```
# for wheezy
cp vim-7.3.682-breakindent.patch vim-7.3.547/debian/patches/debian/vim-
breakindent.patch
# or
# for unstable
cp vim-7.4.16-fc19-breakindent.patch vim-7.4.253/debian/patches/debian/vim-
breakindent.patch
```
- **Учёт нового патча при сборке пакета:** добавление записи «debian/vim-breakindent.patch» в конец файла «debian/patches/series»
- **Изменить changelog:** в файле «debian/changelog» произвести увеличение версии файла и добавить описание внесённых изменений.
- **Из каталога исходных данных запустить сборку проекта**

debuild -us -uc

**Установить требуемые \*.deb пакеты vim'а**

**dpkg** -i vim\_pkg\_name.deb

Локальные версии исходного кода патчей и собранных пакетов vim'а можно скачать [здесь](http://jurik-phys.net/files/vim/breakindent/).

Пакеты собраны с libper5.18, но в репозитории Debian'а данная библиотека заменена на libper5.20. В итоге зависимости нарушены. Под libperl5.20 пакеты надо пересобирать…

#### **Внешний вида**

Зелёная цветовая схема [spring,](http://www.vim.org/scripts/script.php?script_id=2303) Шрифт - Droid Sans Mono 10:

```
if has("gui running")
     set guioptions+=b
     colorscheme spring
     set guifont=Droid\ Sans\ Mono\ 10
```
# Подсветка

" Отображение подсветки syntax on set syntax=automatic "Автоматическое определение вида подсветки

# Строки текста

```
set wrap " переносить строки, если они не помещаются на экране
set showbreak=\|->" установить '|->', как символ продолжения предыдущей строки
set linebreak " перенос строк по словам, а не по буквам
set number " включить номера строк
```
### Установка параметров для разных типов файлов

Поставленная задача может быть реализована, пруф, посредством команды vim'a autocmd.

• Проверка поддержки autocmd (выполнение в vim'e):

:version

Доступные опции отмечены (+): «+autocmd».

• Получение списка всех известных типов файлов (выполнение в vim'e):

```
:echo join(map(split(qlobpath(\&rtp, 'ftplugin/*.vim'), '\n'),
'fnamemodify(v:val, ":t:r")'), "\n")
```
This gets all ftplugin scripts from the runtimepath, and then modifies the filespec via fnamemodify() to only list the root of the filename. split() converts into a List, and join() back to lines for :echo ing источник.

• Узнать тип открытого файла:

:set filetype?

• Пример установки параметров для различных типов файлов:

```
if has ("autocmd")
  "Включаем определение типов файлов,
  "без этого не будут срабатывать события в autocmd
    filetype on
    autocmd FileType php<br>T_{11} Time puthon
                                    setlocal ts=4 sts=4 sw=4 noet
    autocmd FileType python
                                    setlocal ts=4 sts=4 sw=4 et
```

```
 autocmd FileType html setlocal ts=2 sts=2 sw=2 noet
   " Ручная установка типа файла по расширению
     autocmd BufNewFile,BufRead *.tmpl,*.tpl setfiletype html
endif
```
### **Сворачивание блоков текста (Folding)**

**Включение режима фолдинга:**

```
:set foldenable
:set foldmethod=<method_name>
```
#### **Методы формирования сворачиваемых блоков (method\_name):**

- 1. manual формирование блоков происходит вручную с указанием границ блока;
- 2. indent блоки формируются на основе отступов, которые есть в тексте;
- 3. expr блоки формируются в зависимости от выражения в параметре [foldexpr](http://vim.wikia.com/wiki/Folding_with_Regular_Expression);
- 4. syntax блоки формируются на основе разбора синтаксических конструкций в файле, если таковые имеются;
- 5. diff применяется для сворачивания одинакового текста в режиме сравнения (diff) двух файлов;
- 6. marker метод похож на ручное формирование блоков, за тем исключением, что блоки формируются посредством вставки специальных маркеров в исходный текст. По-умолчанию началу блока соответствуют **{{{**, а концу **}}}**. Линия свёрнутого блока будет отображать текст, находящийся в строке перед началом блока.
- **По-умолчанию, начало и конец блока обрабляются символами комментария:**

```
:set commentstring=/*%s*/
" маркер обрамлён комментарием
/*{{{*/
/*}}}*/
```
При необходимости это поведение можно изменить

```
:set commentstring=%s
" маркер без комментария
{{{
}}}
```
**Основные комманды работы с блоками текста**

- Создание **F**old creation
	- **zf#j** создать блок от курсора вниз на #-строк;
	- **zf/string** создать блок от курсора до первого вхождения строки «string»;
- Открытие **O**pen a fold
	- **zo** открыть верхний блок под курсором;
	- **zO** открыть все блоки под курсором;
	- **zR** открыть все блоки в документе;
- Закрытие **C**lose a fold
	- **zc** закрыть текущий блок под курсором;
	- **zC** закрыть все блоки под курсором;
	- **zM** закрыть все блоки в документе;
- Изменение состояния блока
	- **za** если верхний блок под курсором открыт закрыть, и наоборот;
	- **zA** тоже, но относится ко всем вложенным блокам под курсором;
- о <u>Удаление</u>
	- **zd** блока под курсором;
	- **zE** всех блоков в документе;
- **©** Перемещение
	- **zj** к следующему блоку;
	- **zk** к предыдущему блоку;
	- **[z** к началу открытого блока;
	- **]z** к концу открытого блока;

Источники: [раз](http://vim.wikia.com/wiki/Folding), [два,](http://www.linux.com/learn/tutorials/442438-vim-tips-folding-fun) [три](http://vimdoc.sourceforge.net/htmldoc/usr_28.html).

#### **Переключение раскладки**

<http://habrahabr.ru/post/175709/>

# **Работа с макросами**

Если нужно набрать фразу или предложение несколько раз, существует эффективный подход механизм записи макросов. Команда qa, начнёт запись в регистр 'a'. Далее набирайте необходимые команды, а в конце введите команду 'q' для окончания записи макроса. Для повторения набора записанных команд наберите @a или N@a, для выполнения команд N раз. Источники: [moolenar.ru](http://www.moolenaar.net/habits_ru.html), [habrahabr.ru.](http://habrahabr.ru/post/230487/)

From: <https://jurik-phys.net/> - **Jurik-Phys.Net**

Permanent link: **<https://jurik-phys.net/itechnology:vimrc?rev=1453711342>**

Last update: **2016/01/25 11:42**

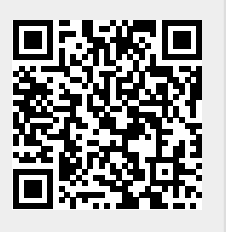